前言

 由于这是本人第一次制作电子文档类的使用说明,我对一些截图软件, 文档的排版都不熟悉,可能制作的东西显得并不整洁和清晰。

 更由于本人所在的学校国家连技校学历也不承认,可以说是个冒牌的技 校生,所以本人水平实在有限,文中一些问题的说明可能本身就有错误! 还请大家理解。

 本人单片机,51,AVR,C 语言纯属自学,水平更是没的谈,所以大家 不要对本文档有太高的期望值, 望见谅

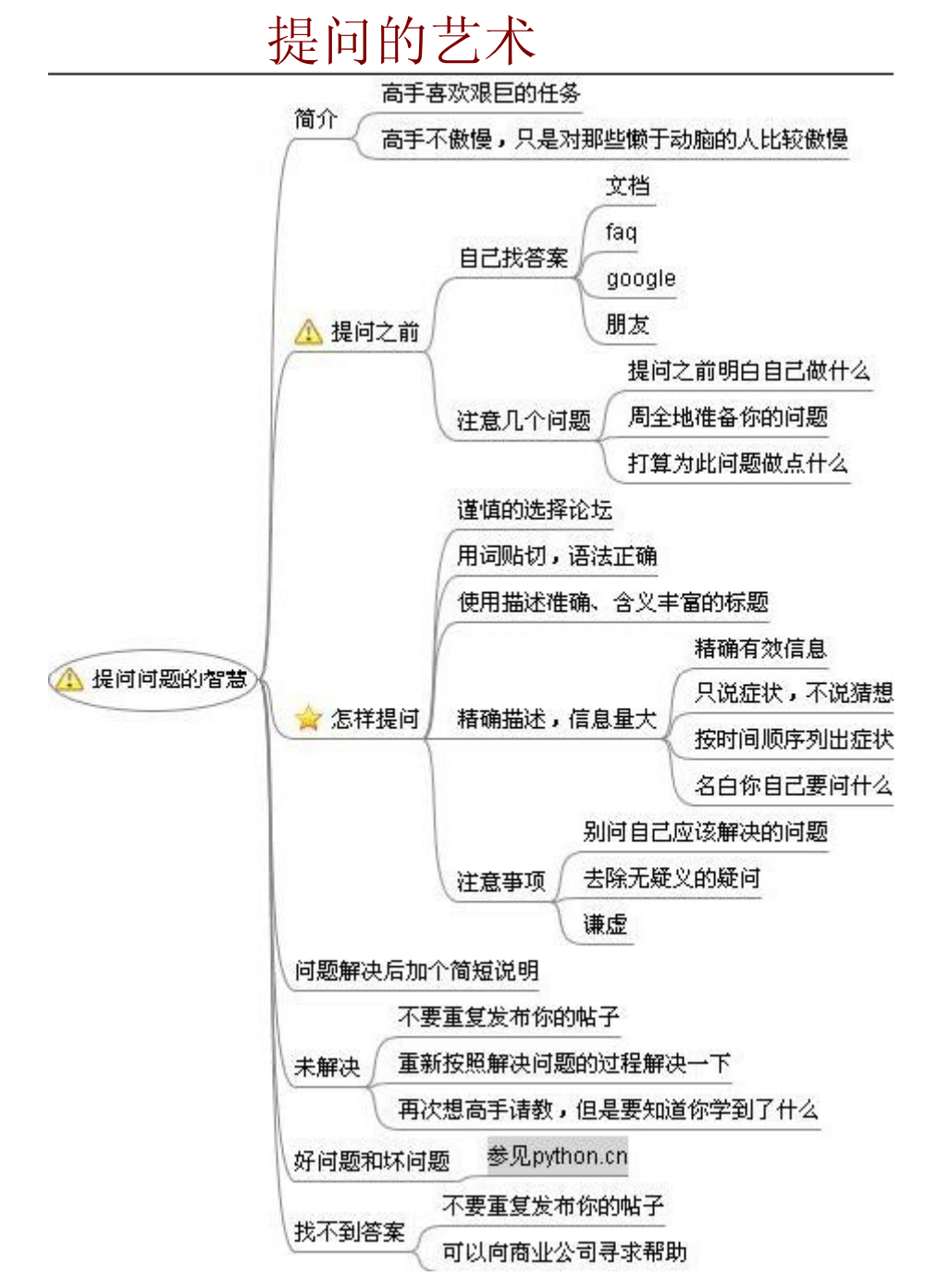

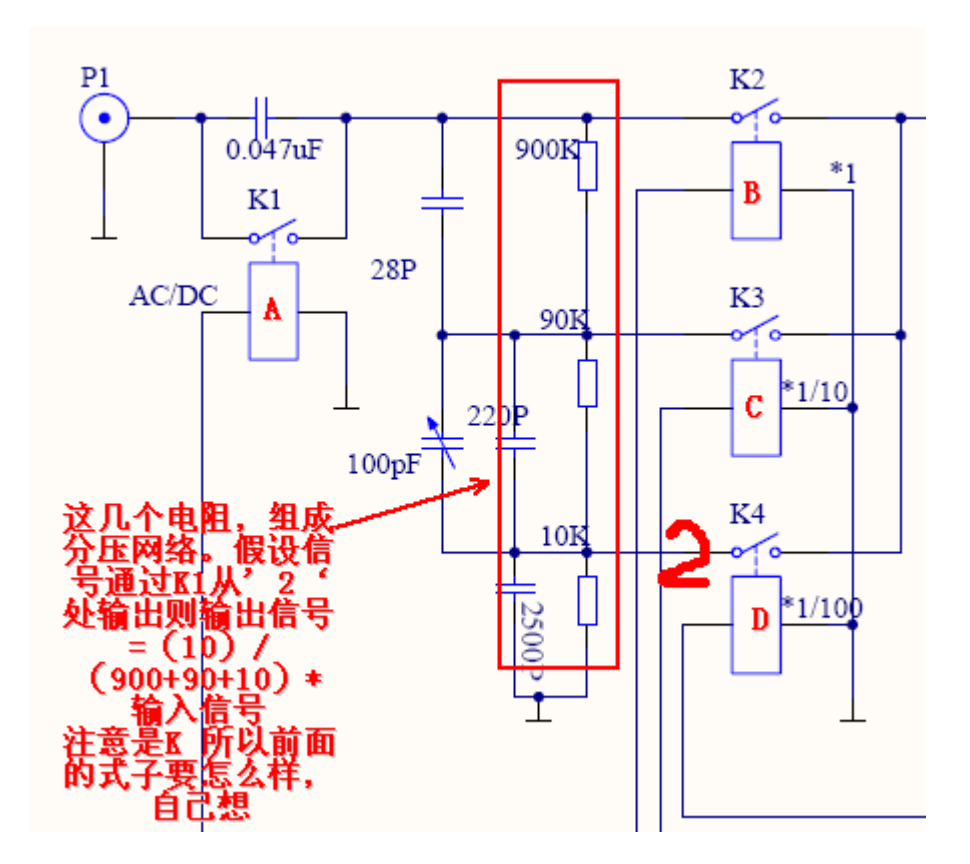

通过三个电阻的分压来达到衰减,输入信号的作用。继电器 B, C, D 起 选择衰减倍数的作用。A 是选择 DC, 或者 AC。

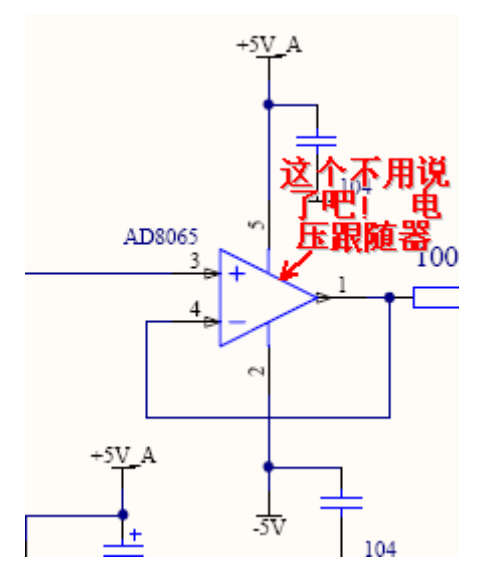

下图中 V2 和 V3 是起一个正五伏和负五伏的作用,是为了给 AD603 供电, 图中所示接法可提供 0~40DB 的增益<br>a. - iv ab io + 3v ab; 3v ivinz Banawiain

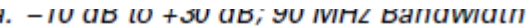

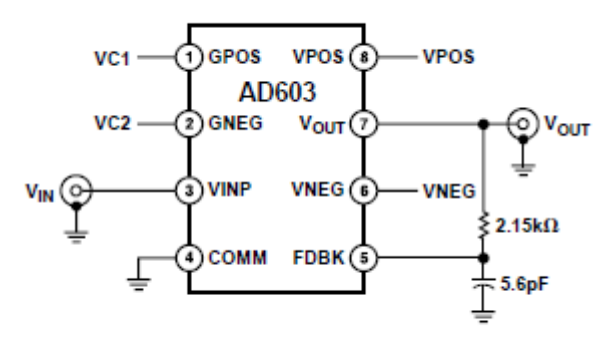

b.  $0$  dB to  $+40$  dB; 30 MHz Bandwidth

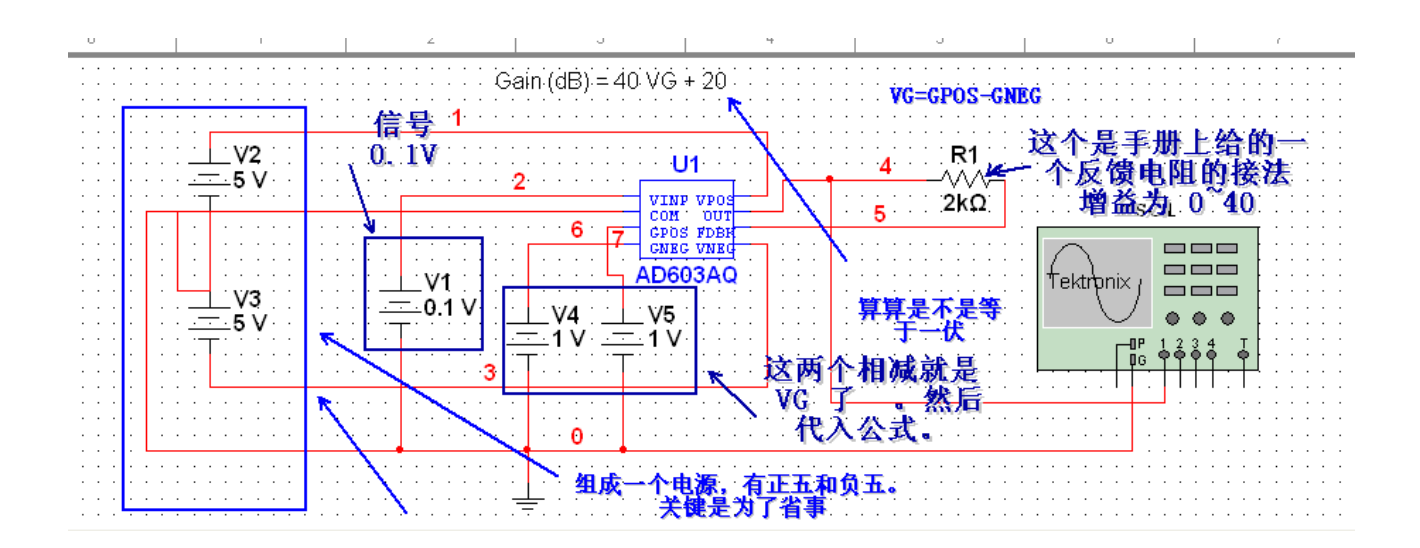

根据公式 VG 为 0 时的增益为 20,查表倍数为 10。V1=0.1V 则输出应该 为 1V。

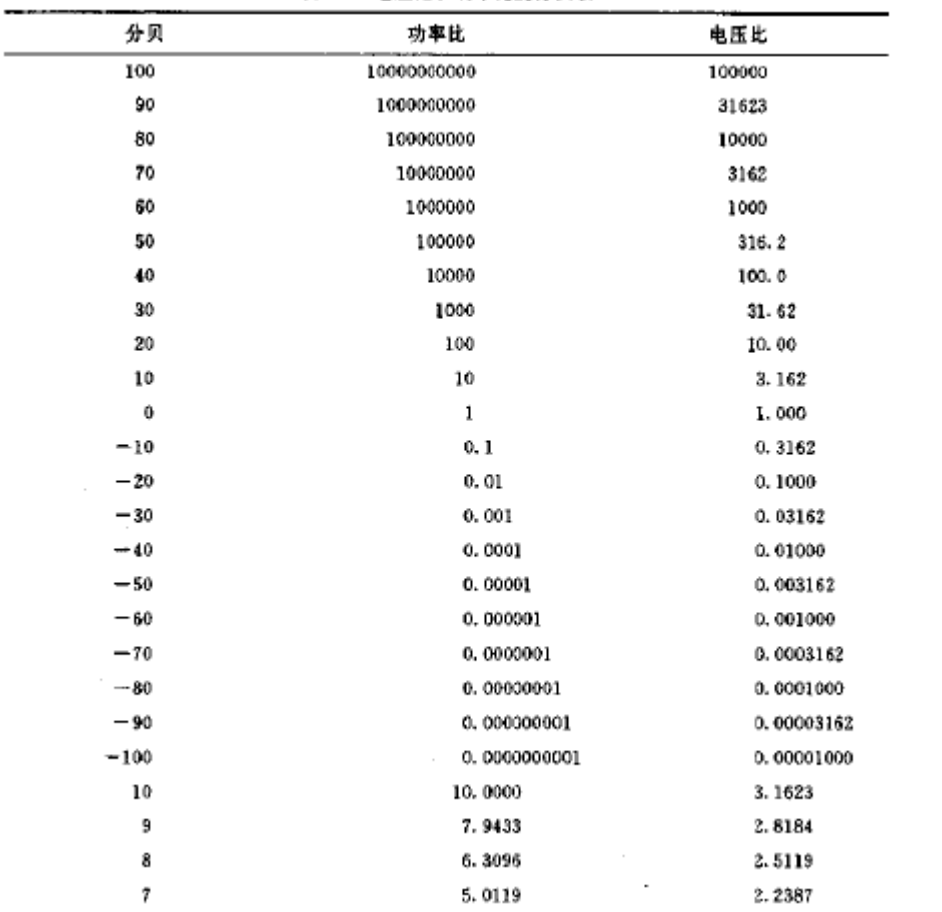

表 1-5 电压比和功率比的分贝表

 $\overline{\phantom{a}}$ 

i,

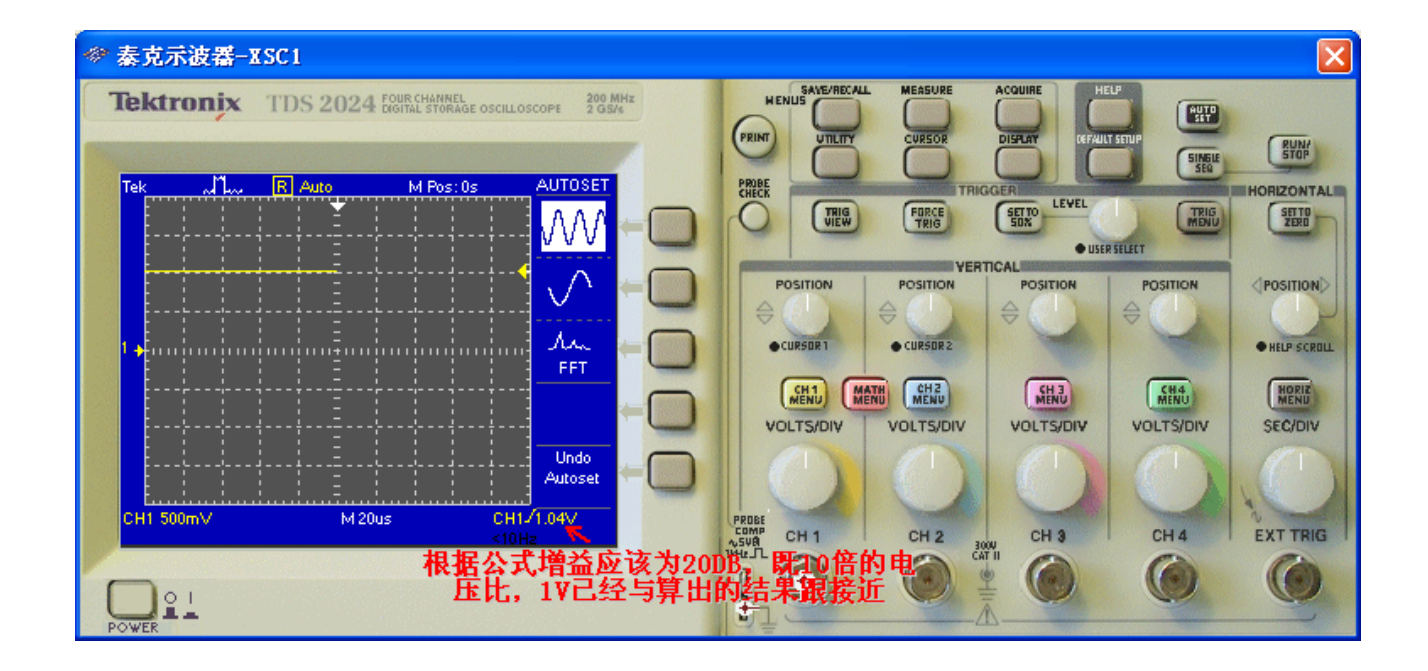

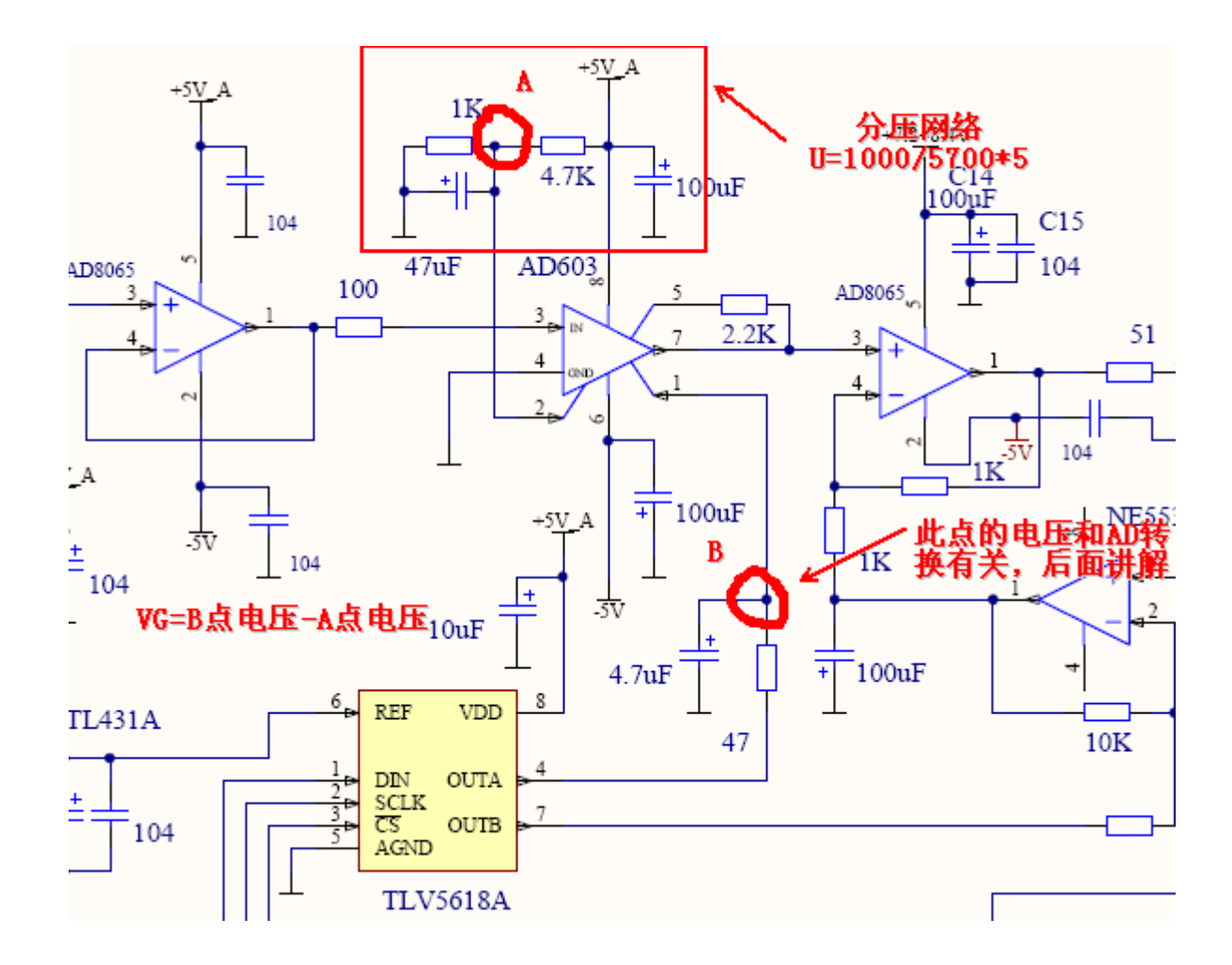

看到这里,我想大家明白了 AD603 的工作原理, 既通过 TLV5618 来改 变 B 点的电压来改变 VG 进而改变 AD6 03 的增益。

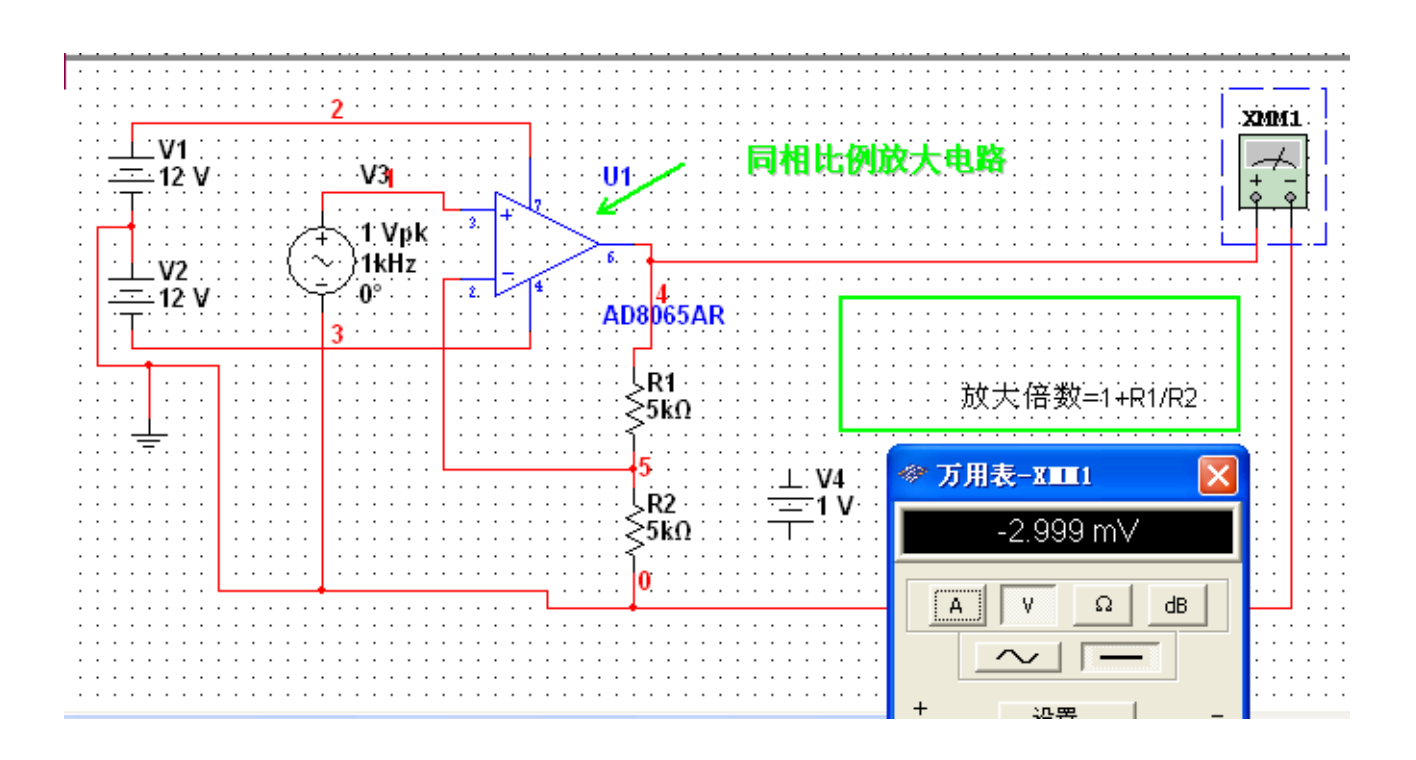

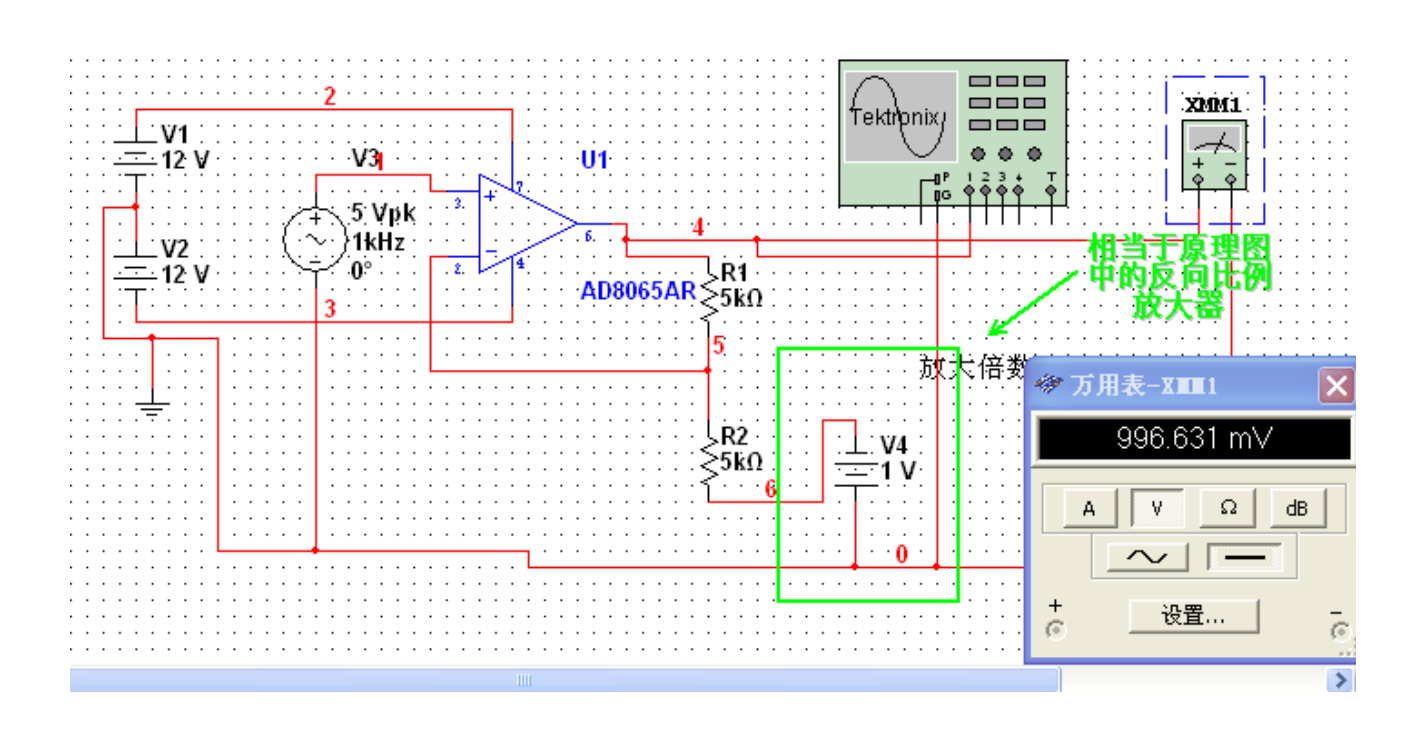

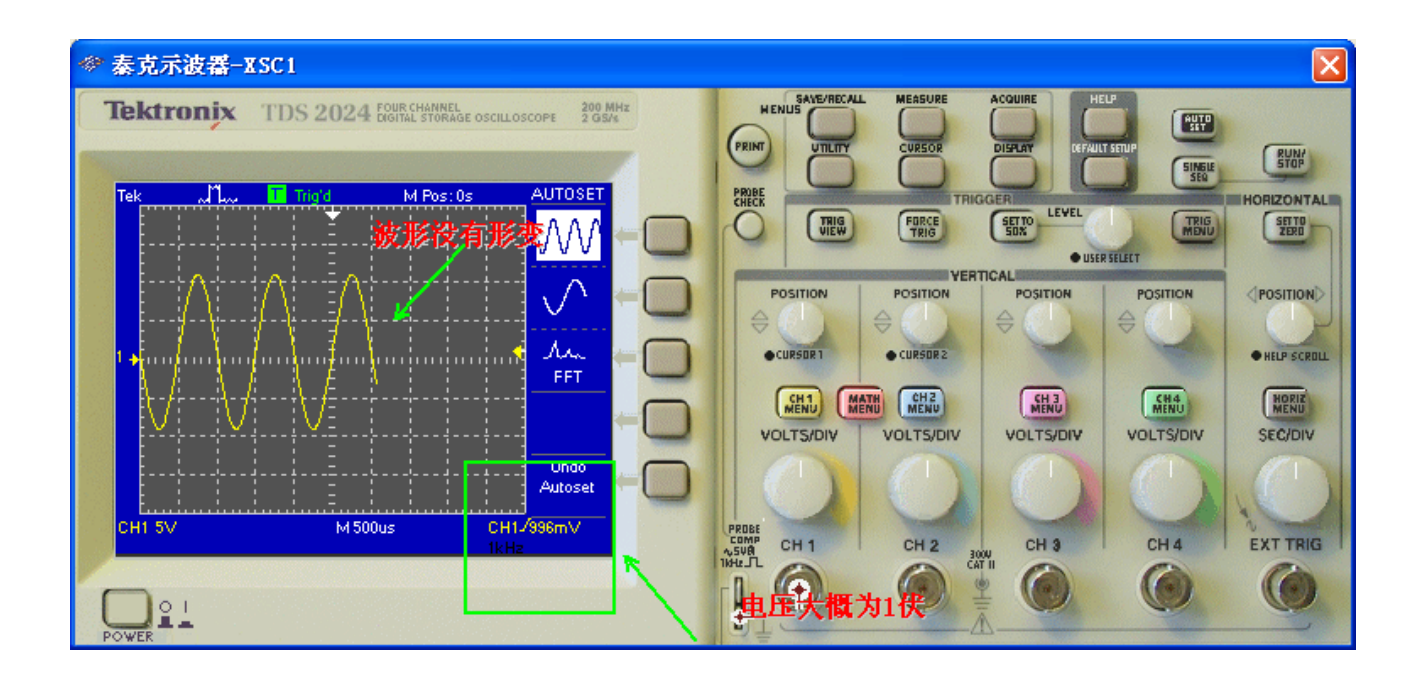

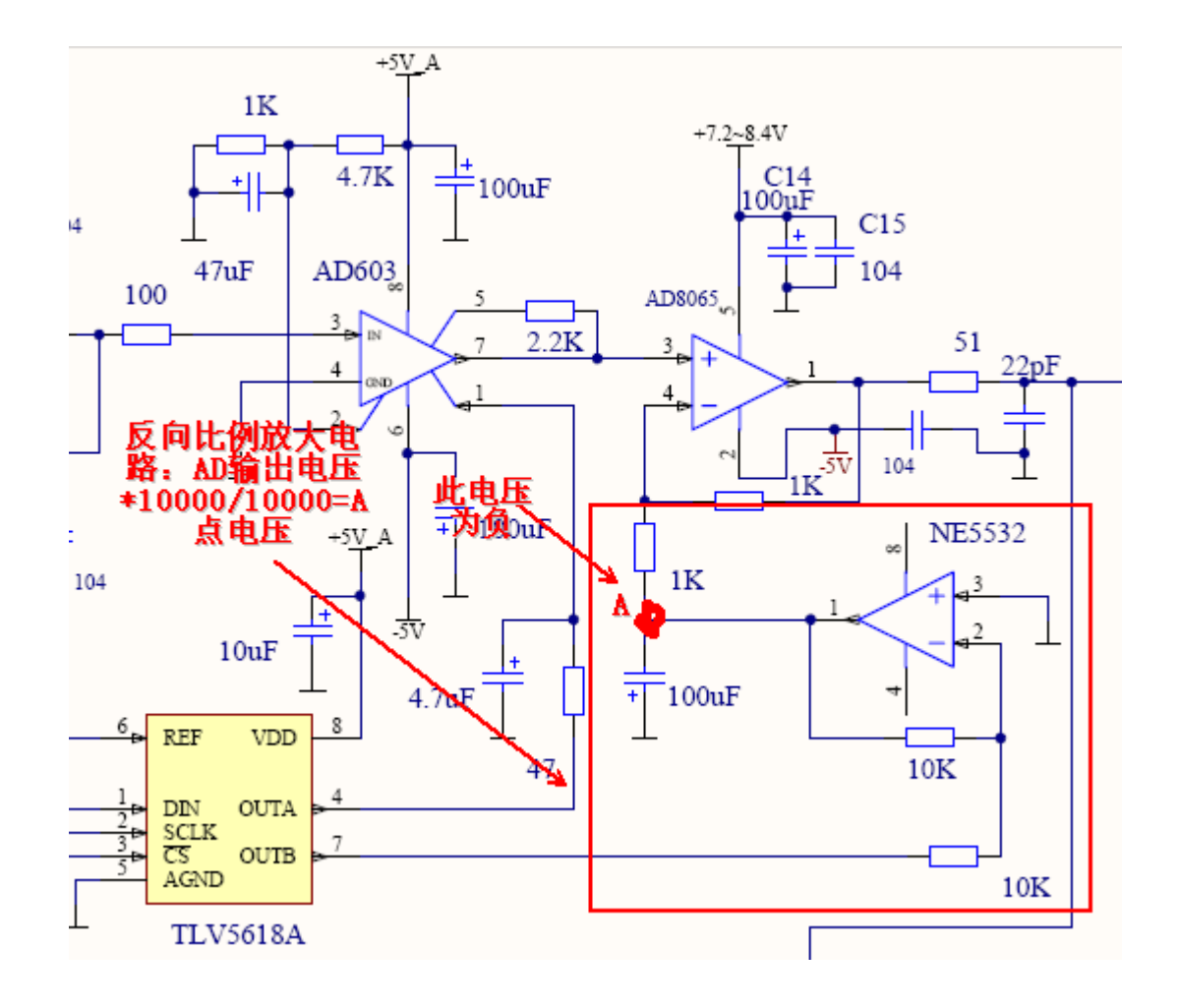

解释下: 通过 TLV5618 的输出电压经过 NE5532 组成的反向器把正相电压 转换为等比例的负电压,这个负压接到 AD8065 的反向输入端,大家可以 通过这个电压来确定 AD8065 的输出,反映到屏幕上就应该是波形的中线 位置。如果你的东西显示的波形偏下你可以增大 TLV5618 的 B 端输出来 调节。

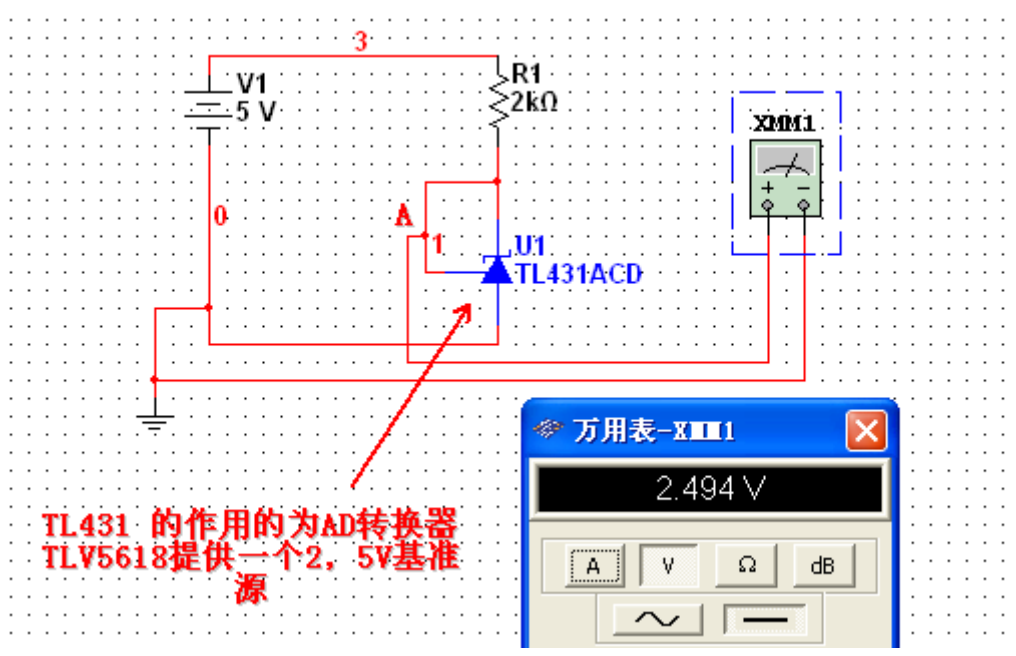

TL431 内部有一个 2,5V 的基准源,当超过这个值时,TL431 电流迅速增 大,使其限制在电压范围内。

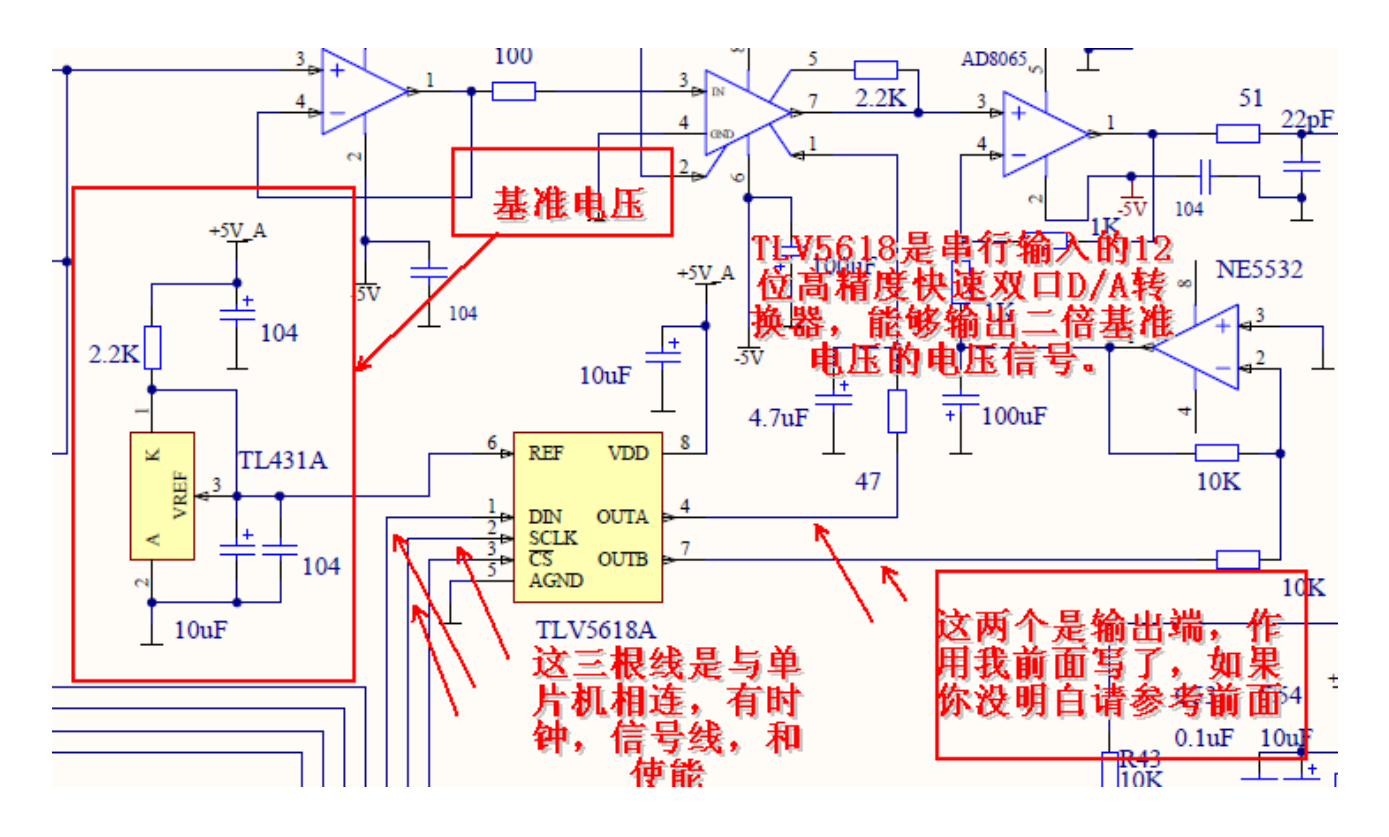

也许有的同志要问了,为什么用十二位的,用八为不是可以省成本?

如果这个 DA 转换只用到 NE5532 是可以的, 但是用到 AD603 绝对不行, 因为电压的一点误差将引起 AD603 的很大误差。很多人用 AD603 自激也 是因为这两点电压要求太苛刻,线路干扰引起的。所以为了我们的东西性 能好点,这个就不省了。

这个元件的用的好与否,关系全局。

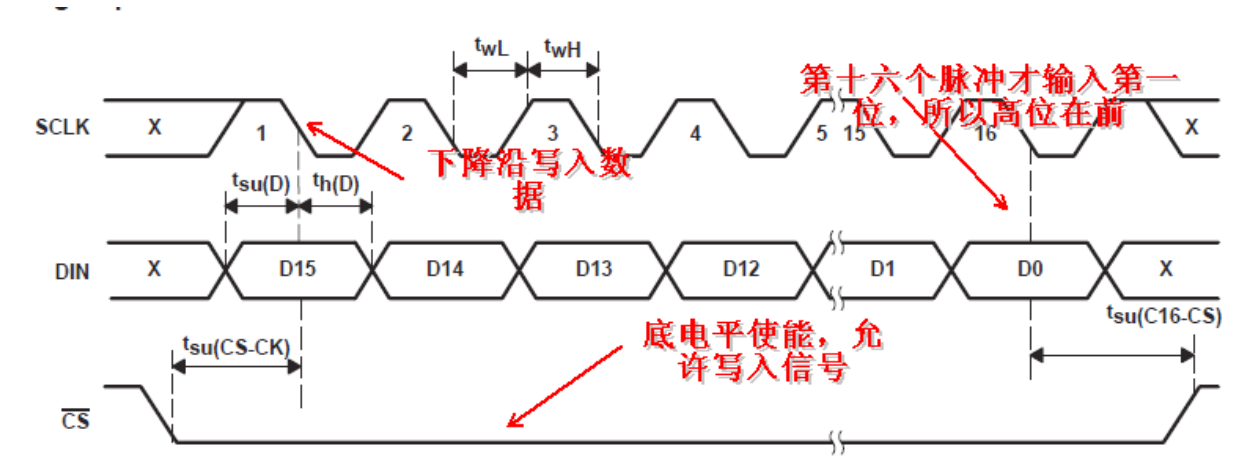

**Figure 1. Timing Diagram** 

```
#include \leqmega16.h>
#include <delay.h>
void intda() //初始化
\{#define DA_CE_PORTC.5 //定义功能引脚 使能端
#define DA_CLK PORTC.6 //时钟引脚
#define DA_DAT PORTC.7 //数据引脚
 DDRC|=0XE0; //定义为输出
 DA_CE=1; //开始前 全部置高
 DA_DAT=1;
 DA_CLK=1;
}
void spi_out_a(unsigned int j,unsigned char q)
\{ unsigned char u;
 j=j&0xfff;//由于只有十二位, 所以把前面的数去掉
 if(q=1) //判断是给 输出 A 的数据, 还是 B 的数据
   {
            register-select bits
                               ·位为0、则是B
```
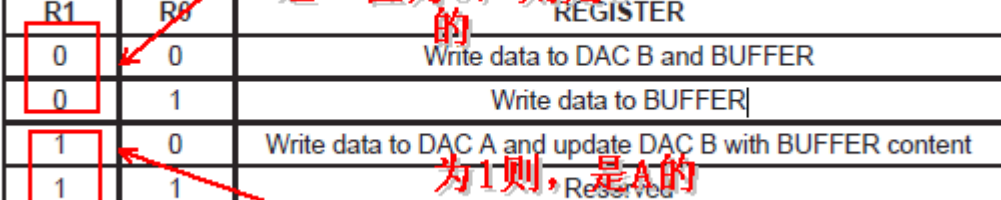

 $j=j+0x8000;$ 

```
 }
 DA_CE=1;
 DA_DAT=1;
 DA_CLK=1;
 delay_us(1);//延时
 DA_CE=0;//使能底了, 现在可以写数据了
  for(u=0;u<16;u++)//循环 16 次
\{ if(j&0x8000)//这一位为高,则执行下面的语句,即 写 1。否则
\{DA_DAT=1;
 }
         else
\{DA_DAT=0;
 }
        delay_us(1);//延时
        DA_CLK=1;//时钟置高
       delay us(1);
       DA_CLK=0;//置低,也就是说,制造了个下降沿,这个时候信
//号已 经 写 入 了 
       delay us(1);
       j<<=1;//左移动一位
 } 
     delay us(1);
   DA_CE=1;//16 位都写完了,势能禁止
}
void main()
\{unsigned int i=0;
unsigned int k=0;
intda();//初始化
while(1)\{
```

```
spi_out_a(k,1); //将 K 这个数据, 写入 A
    k=(k<4095)?k+1:0; //
   delay_ms(10);
  }
```
}

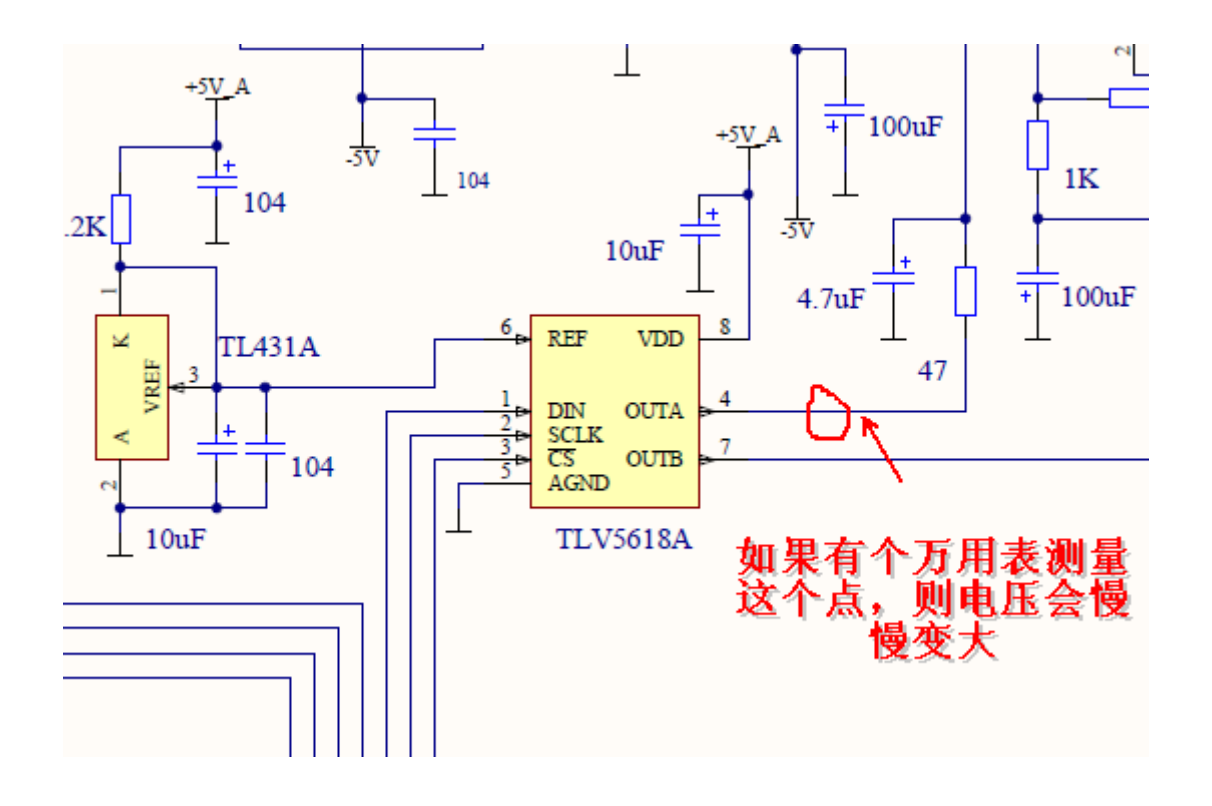

当然也可以写 B 点的,只要将 spi\_out\_a(k,1); 中的 1 改为 0 即可 。 当然这个不是原版程序中的驱动,而是我自己写的一个,大家仅供参考 好了,大家可以方便的通过这个程序来控制 DA 的输出电压,也就是说, 可以方便的改变 AD603 的增益,和输出电压的大小。

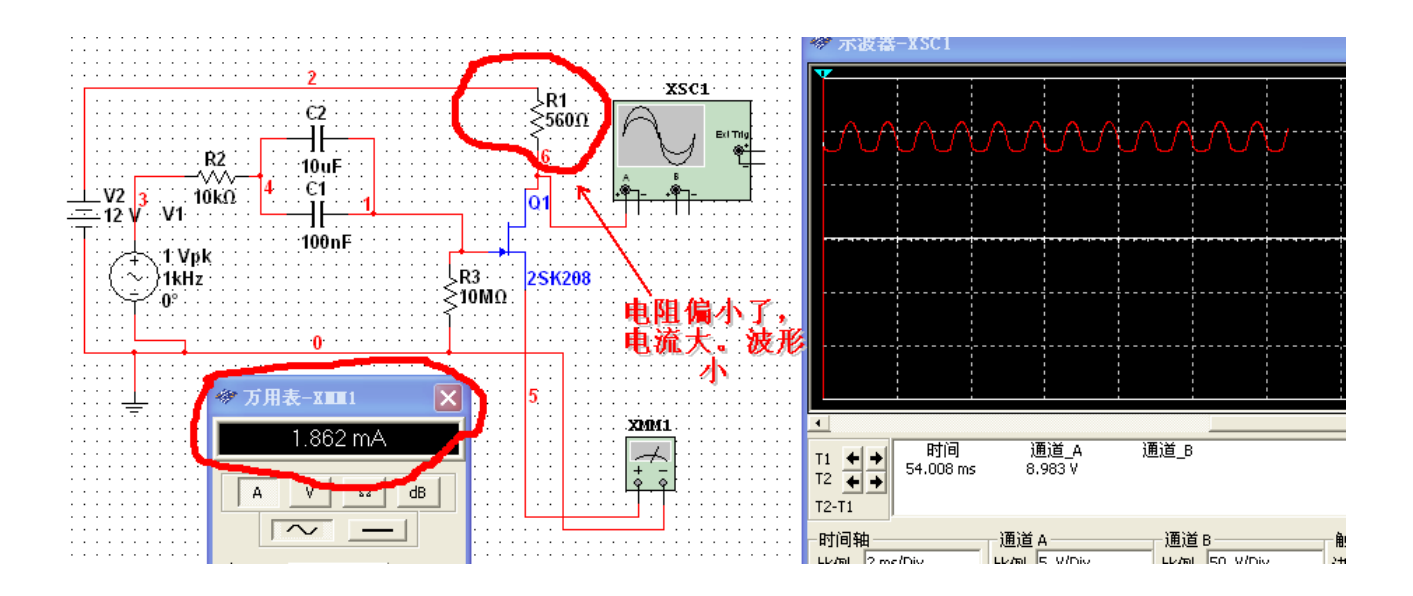

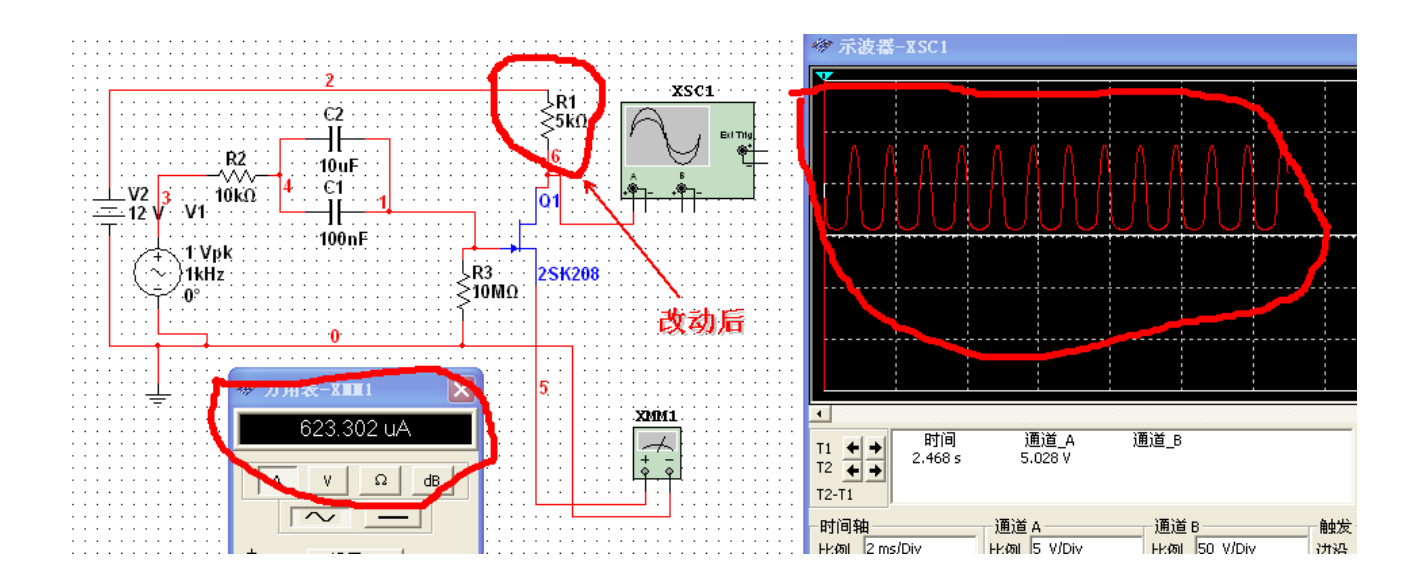

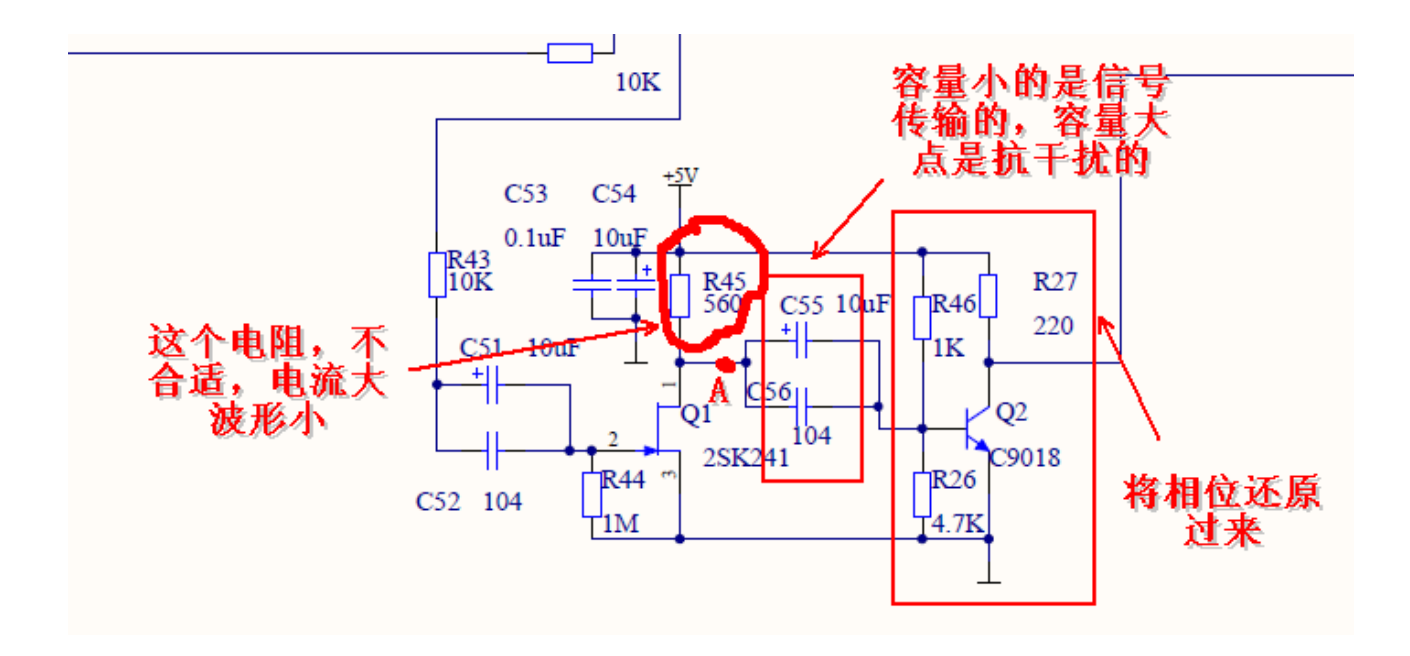

本人认为 ,着部分电路是起的将,信号的脉冲提取出来,送到 MCU2 即 MEGA128 的时钟输入端,来统计,进而算出频率。着一部分电路决定了 记的频率是否准确。这一部分电路我认为,设计的不理想,首先有一个电 阻选的有些小,电流浪费了,波形还取的小。 将相位还原出来着部分电 路完全可以省掉,既然是测量频率就没必要将频率还原到原来的相位,只 要有个下降沿就可以了,故此本人认为相位还原这部分电路可以省去。我 认为因该,改为电压比较器,超过一定的电压后的脉冲才输出一个脉冲。 以上只是我的一些浅见。

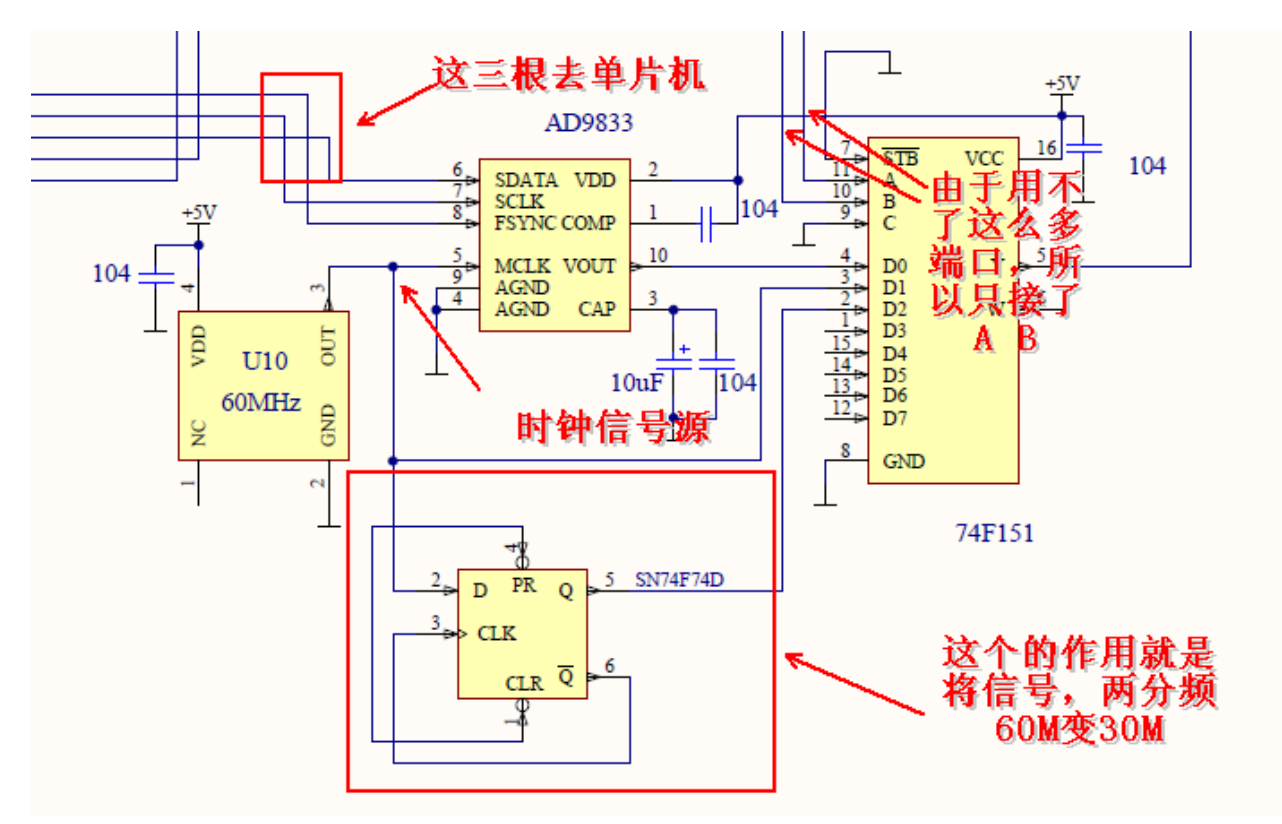

## AD9833 的引脚

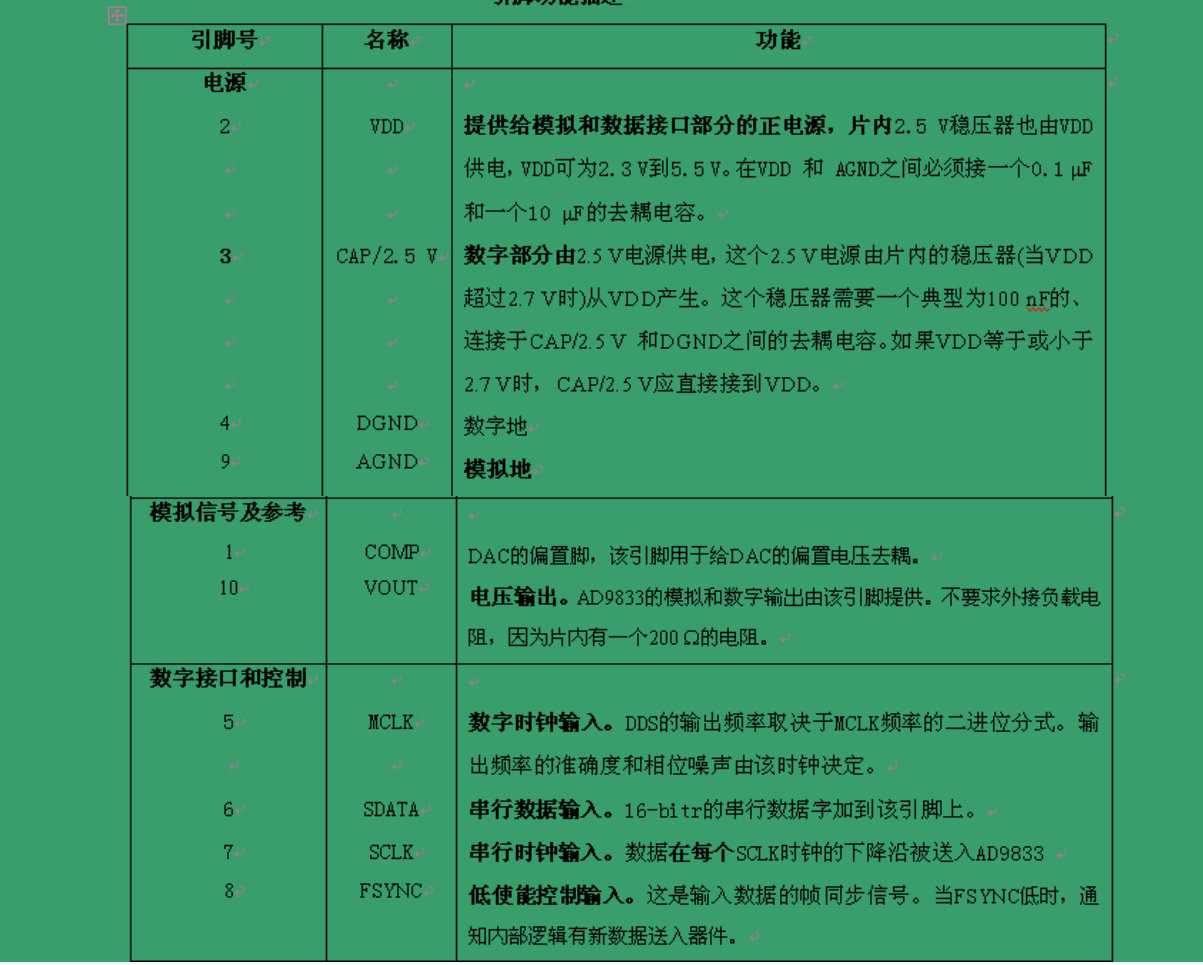

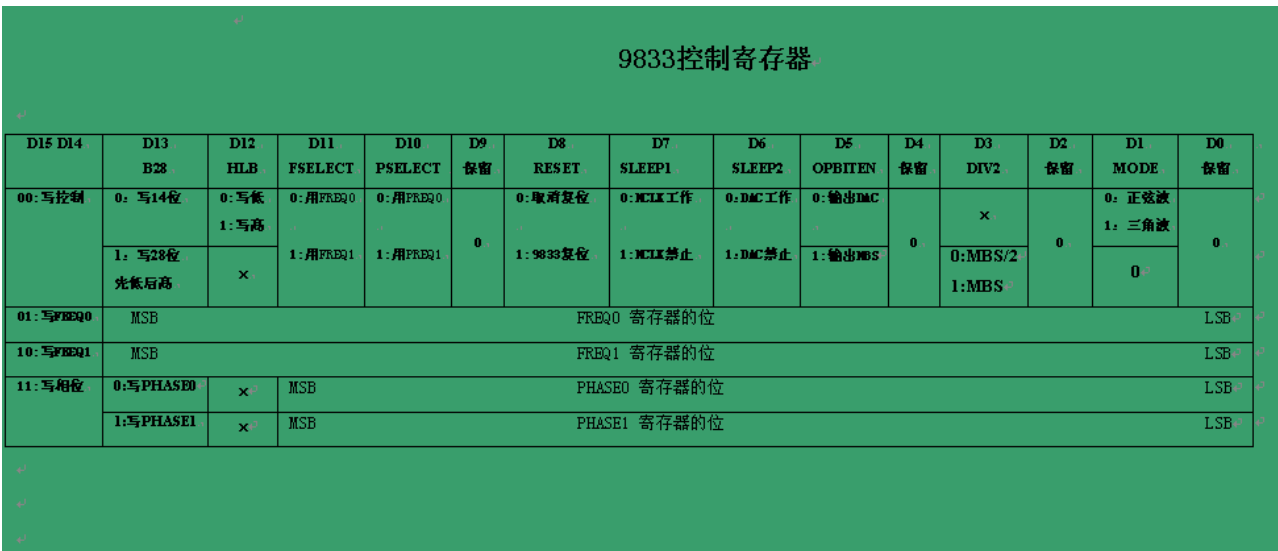

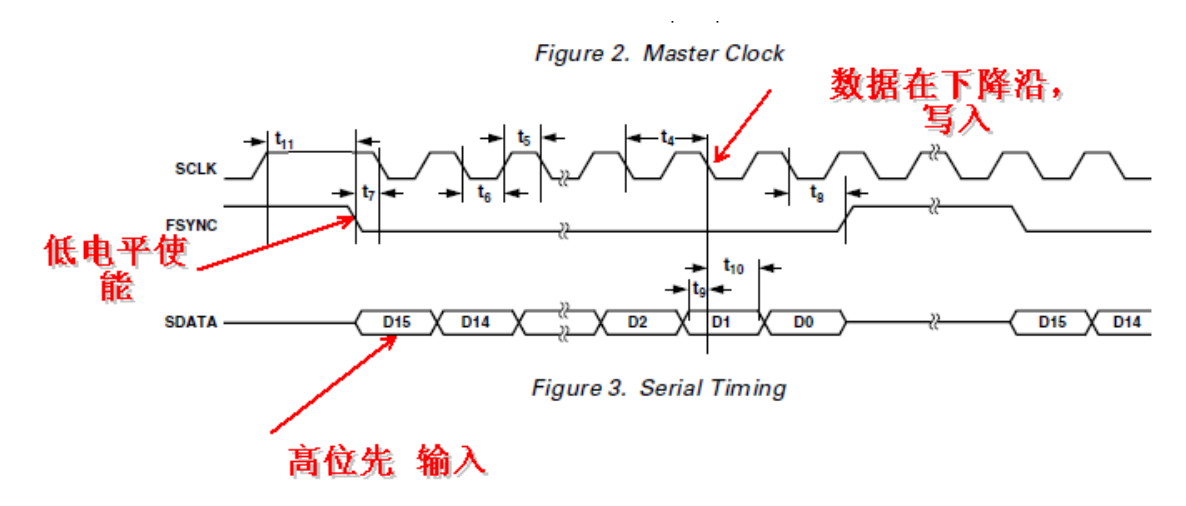

看程序前先讲一下 AD9833 的输出频率公式:

 $f = \Delta P$ hase $\times$  fмс∟к / 2<sup>28</sup>

用文字表诉就是:

输出频率=写入的数据值\*有源晶体的震荡频率/268435454

void write\_2byte(unsigned int a)//这个函数的作用是,数据写入

{

 unsigned char i; DDS\_CLK=1;//开始前先把时钟置高 DDS\_DAT=1;//开始前先把数据置高 DDS\_CE=1;//开始前禁止使能 delay  $us(2)$ ; DDS\_CE=0;//使能开了, 这个时候可以写数据了 for( $i=0; i<16; i++)$ 

```
\{ if(a&0x8000)//先写的高位,
\{DDS_DAT=1;
 } 
       else
\{DDS_DAT=0;
 }
        DDS CLK=0;//制造一个下降沿把数据写入
        DDS_CLK=1;
        a<<=1;//左移动一位
 }
    DDS_CE=1;//完工了, 使能拉高
    DDS_CLK=0;
  }
```

```
void init_dds(void)
```

```
\{
```

```
write_2byte(0x2100);//大家可以对照 9833 控制器, 对号入坐
        write_2byte(0x2000);//取消复位
        write 2byte(0x4000);
        write 2byte(0x403f);
        write 2byte(0x2900);
        write 2byte(0x2100);
        write 2byte(0x8000);
        write 2byte(0x803f);
        write 2byte(0 \times c000);
        write 2byte(0x2000);
     }
void DDS out(unsigned long freq value)
      {
        unsigned long dds;
        unsigned int dds1,dds2;
```
dds=freq\_value\*8.94784853333336;//很多人看不懂这个数据, 其实//

//大家可以完全用,我上面给出的这个公式来算,既然大家想知道,我就 告诉大家,这个值其实是所求数据与实际数据的一个比值。大家也可以方 便的算出来,显然这里带上这样一个比值要比用公式算要好的多,带上这 个数据算和用公式算出的结果是一样的。可能是公式中数据太常处理上很 不方便,所以引用了这个比值。可是结果是导致很多人没法通过看程序看 出什么意识。下面的程序就简单了有效数据是28位,还有几位是选择写 在什么地方的了,大家可以参照 9833 控制器

```
dds = dds < 2:
dds1 = dds;
dds2=dds>16;
dds1=dds1>>2;
 dds2=dds2&0x7fff;
 dds2=dds2|0x4000;
dds1=dds1&0x7fff:
dds1=dds1|0x4000;write 2byte(0x2028);
write 2byte(dds1);
write 2byte(dds2);
```
}

## 151 的的输出逻辑图

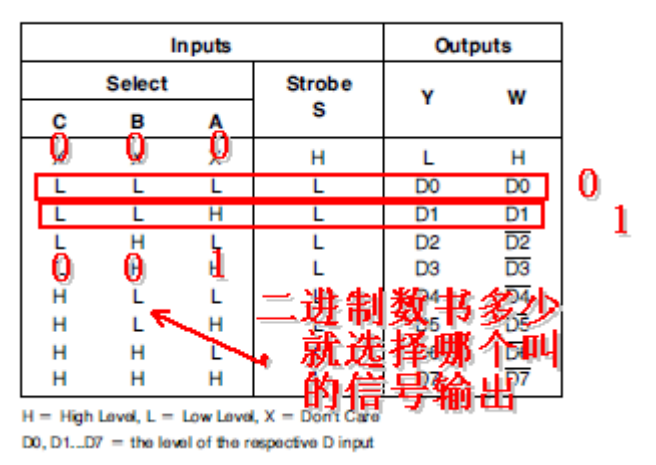

 由于使能端已经在电路中接低电平,所以才程序中不用考虑。图中: 比如, C, B 端是低电平 A 点是高 对应二进制为 1, 所以选择的是 D1 端的信号到 Y。(其实写这个很没必要,如果这个也看不懂。其实就没必 要看下去了,趁早换行,免得耽误你的前程:)

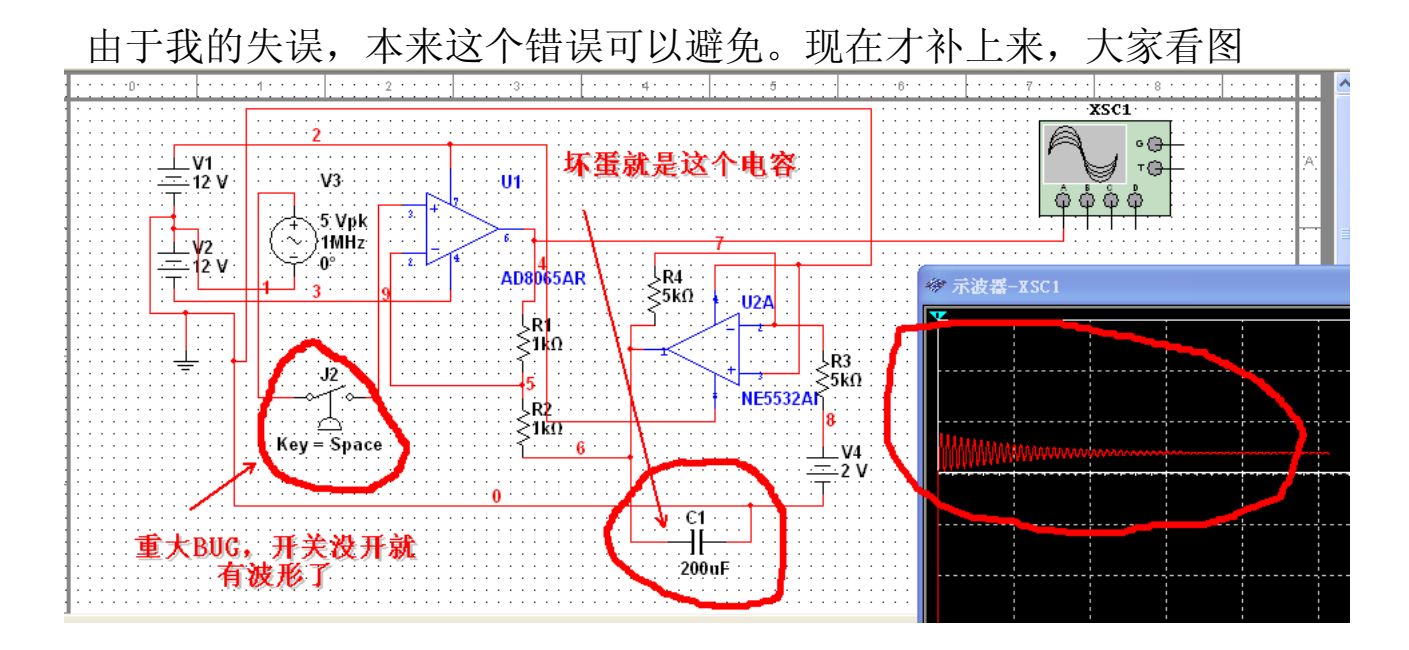

本来这个图早就截了,我也想到这个问题,也仿真了,建议大家去掉这个 电容,但是仿真并没有发现问题。也就放弃了。后有网友提出有这一问题, 分析还是通不过,所以再次仿真,发现 BUG。可以说很严重!本来上一 版是建议大家去掉这个电容,这次是坚决初掉这个出力不讨好的家伙!! 如果不去掉也就是说每次,开机。或者不输入信号你的显示屏也会有波 形。去不去掉不用我说了吧

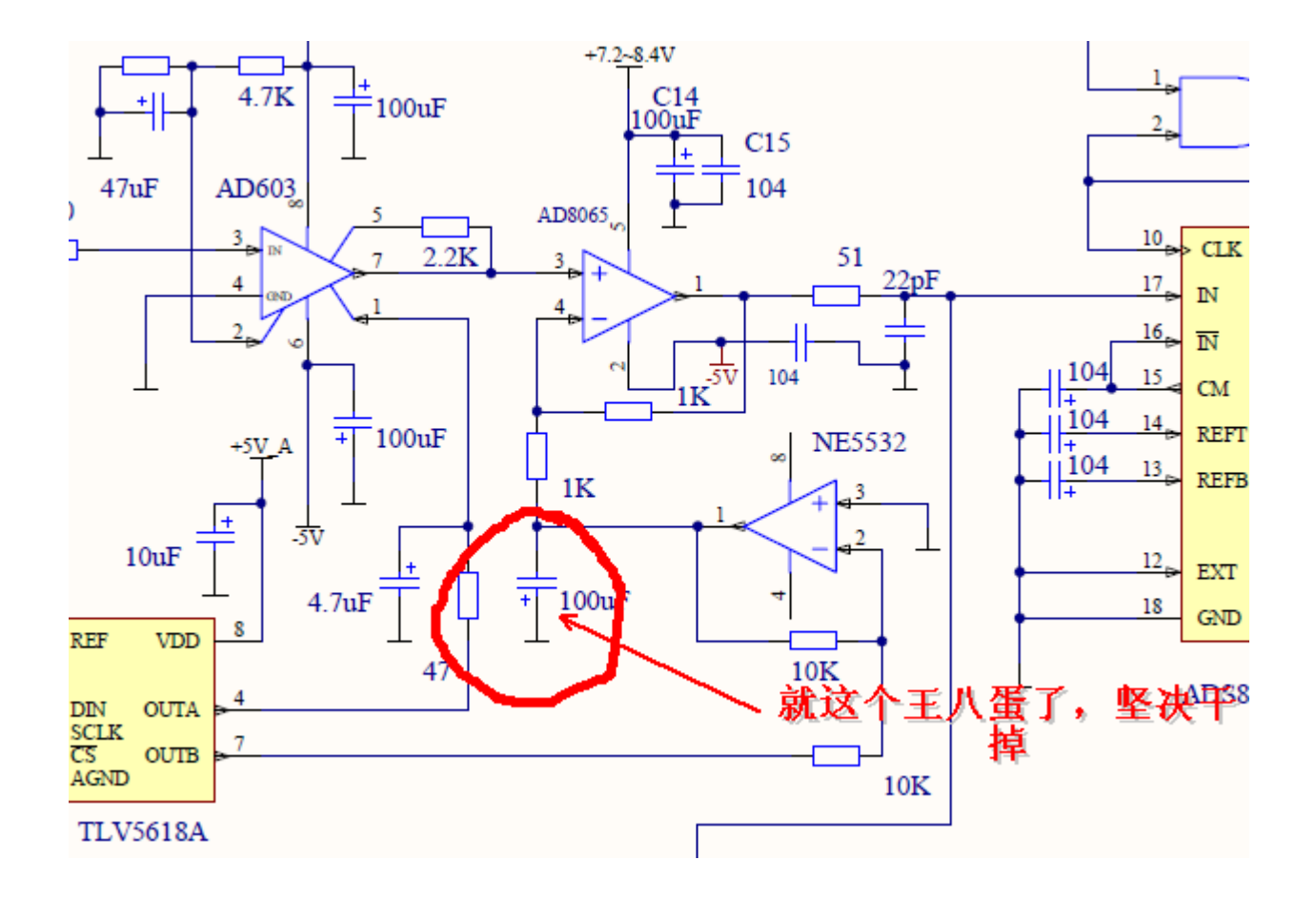

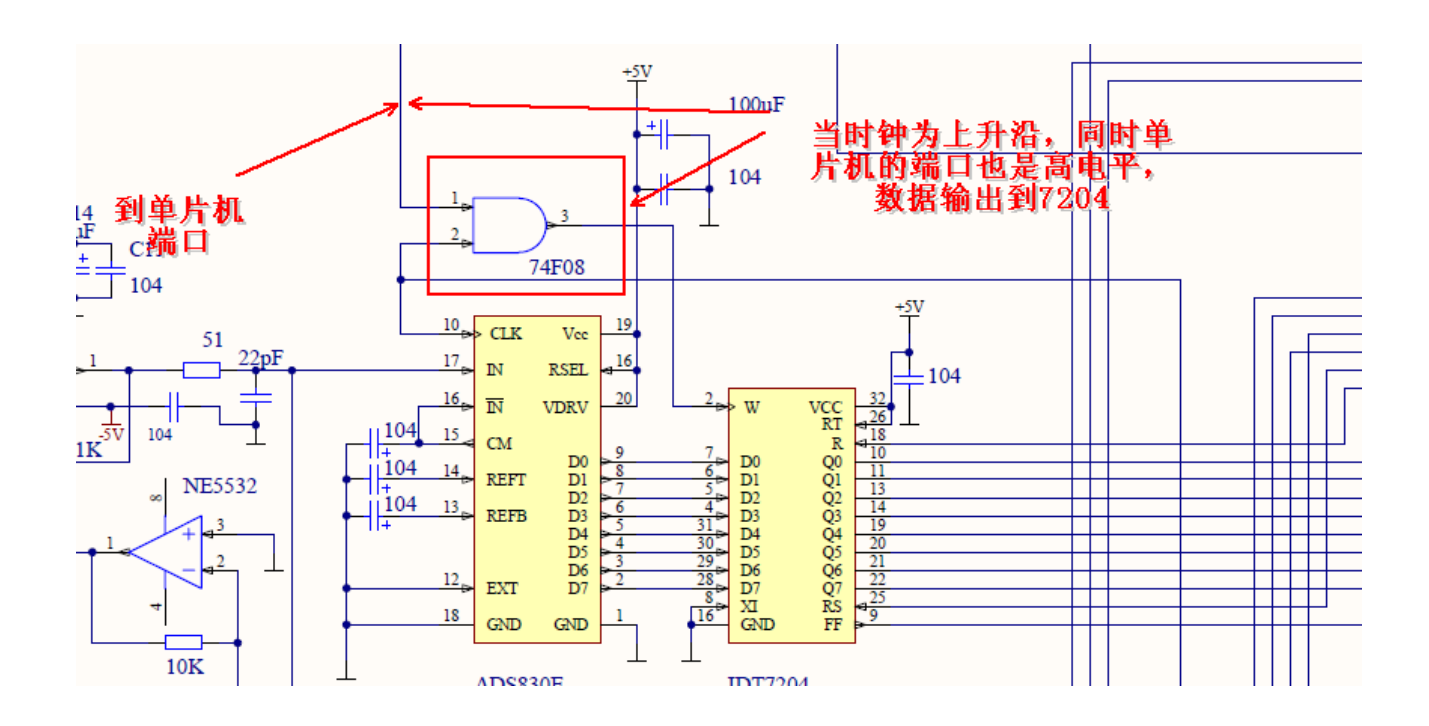

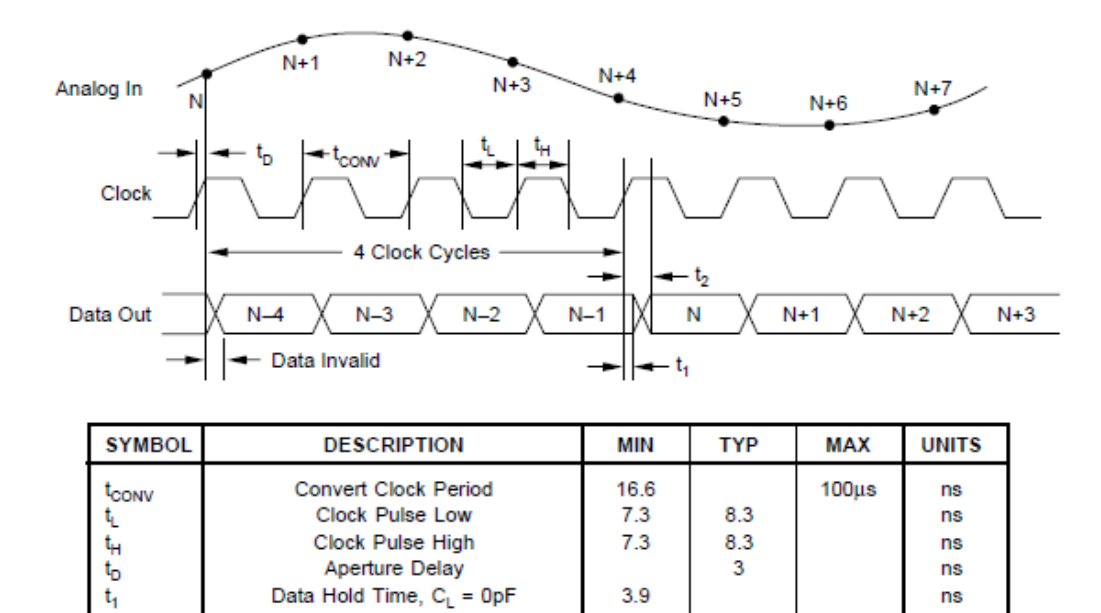

5.9

 $12$ 

ns

New Data Delay Time,  $C_L = 15pF$  max

 $\mathfrak{t}_{2}$ 

将高速数模转换器 ADS830E 的工作简单介绍一下, 由图可知每个时钟周 期进行一次数模转换,所以采样速率就是时钟频率,故可以很方便的通过 控制采样时钟来控制采样频率,当前输出的采样数据是 4 个时钟周期以前 采样电压的值,也就是说从采样到输出有 4 个时钟周期的延迟, 这对我们 所要做的电路并不重要,所以我们可以简单的理解为输入一个时钟脉冲转 换一次,时钟的脉冲的下降沿输出数据就行,应用非常方便。还有一点就 是 ADS830E 的输入电压幅度是可以编程控制的, 11 脚(RSEL)为控制引 脚, 当 11 脚置高电平时, ADS830E 的输入电压范围是 1.5V~3.5V, 即 2Vpp。当 11 脚置低电平时,输入电压范围是 2V~3V, 即 1Vpp。

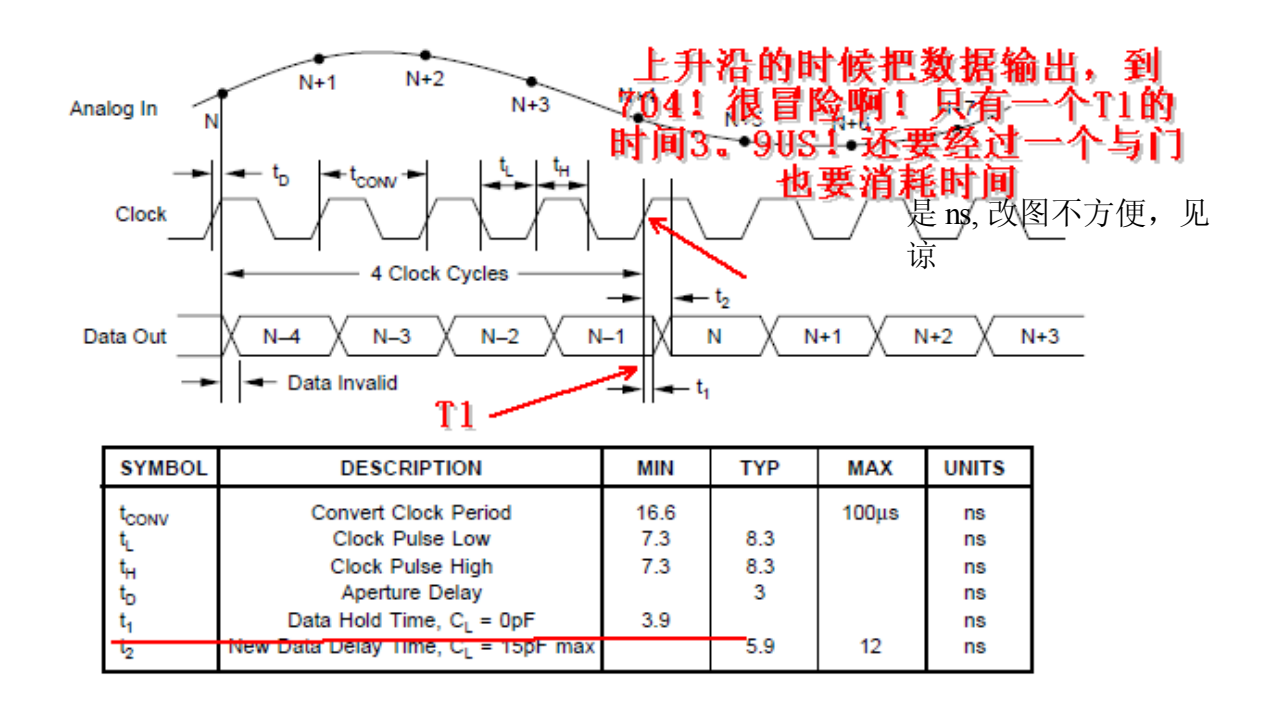

为什么说冒险,因为数据在过了 T1 的时候, 刚好处于数据的变化区, 这 个数据是不准的。由于 7204 是上升沿读入数据, (即 7204 的 2 脚 W) 他 通过一个与门,将时钟信号和单片机的信号相与,如果同为高,则写入数 据,可是这个与门也耽误时间,这样数据的安全就受到了威胁。

## 下面来写 LCD 的控制驱动

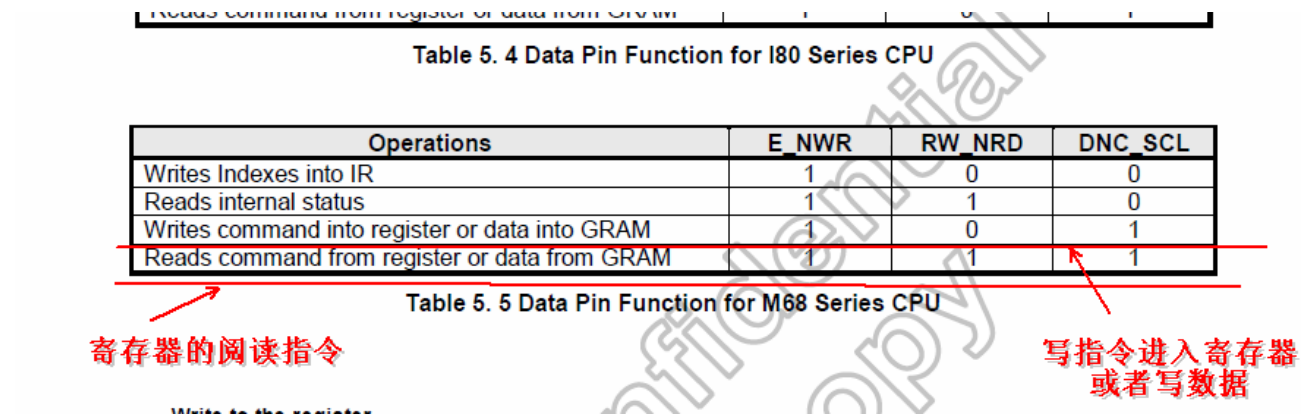